**ชื่อ-สกุล .............................................................. รหัสนักศึกษา .................................... ตอน .............ปฏิบัติการที่ 10**

## เรื่อง การเขียนโปรแกรมด้วยภาษาไพทอนแบบเลือกและวนทำซ้ำ *ว*

<u>คำสั่ง</u> 1. ให้นักศึกษาสร้างโฟล์เดอร์สำหรับเก็บไฟล์โปรแกรมในวิชาปฏิบัติการ โดยตั้งชื่อเป็นรหัสนักศึกษาไว้ที่ไดร์ฟ D: 2. ให้นักศึกษาเขียนโปรแกรมภาษาไพทอนและทดสอบการทำงานให้สมบูรณ์ก่อน upload ส่งผ่านเว็บไซต์ที่กำหนดให้ โดยให้ upload ส่งเฉพาะแฟ้มข้อมูล นามสกุล .py เท่านั้น

การตั ้งชื่อไฟล์ **Paa\_b\_xxxxxxxx.py**เมื่อ **aa** หมายถึง หมายเลขปฏิบัติการ **b** หมายถึงล าดับข้อ และ **xxxxxxxx** คือ รหัส นักศึกษา เช่น **P10\_3\_600510034.py** หมายถึงเป็นงานในปฏิบัติการที่ **10** ล าดับข้อที่ **3** และรหัสนักศึกษาคือ **600510034**

## **(จะให้คะแนนเฉพาะไฟล์ท่ีตัง้ช่ือถกู ต้อง คอมไพล์ผ่าน และทา งานได้ถกู ต้องตามโจทย์ก าหนดเท่านัน้ )**

1. จงเขียนFlowchart และ โปรแกรมเพื่อรับค่าข้อมูลจุด nจุดในระนาบ 2 มิติ ซึ่งแต่ละจุดจะแสดงพิกัด xและ y โดยเป็นค่า ี จำนวนจริง 2 จำนวน จากนั้นให้โปรแกรมทำการตรวจสอบและแสดงผลว่าจุดที่รับมาอยู่บน Quadrant 1, Quadrant 2, Quadrant 3, Quadrant 4, จุดบนแกน x (X axis), หรือเป็นจุดบนแกน y (Y axis) หรือจุดกำเนิด (Origin)

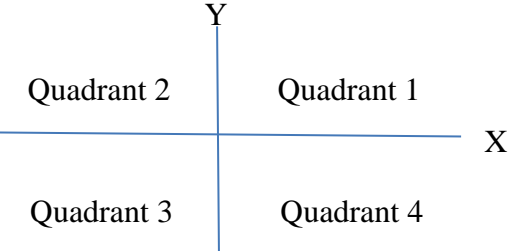

ตัวอย่าง  $N = 2$ Input X: 0 Input Y: 0 Point (0,0) is on Origin Input X: -3.5 Input Y: 2.1 Point (-3.5,2.1) is in Quadrant 2

2. จงเขียน Flowchart และ โปรแกรมเพื่อคำนวณหาค่า Standard deviation โดยโปรแกรมจะรับข้อมูลจำนวนตัวเลข (N) จากนั้นรับข้อมูลเลขจำนวนเต็ม N ตัวจากนั้นให้โปรแกรมแสดงค่า Standard deviation

$$
S.D. = \sqrt{\frac{\sum_{i=1}^{N} (X_i - \bar{x})^2}{N - 1}}
$$

เมื่อ S.D. แทน standard deviation

- N แทนจำนวน sample
- $x_i$  แทน samplei
- $\bar{x}^-$  แทน ค่าเฉลี่ยของ sample

## **ชื่อ-สกุล .............................................................. รหัสนักศึกษา .................................... ตอน .............ปฏิบัติการที่ 10**

3. จงเขียนFlowchart และ โปรแกรมเพื่อคำนวณ GPA ที่นักศึกษาจะได้ เมื่อรับข้อมูลจำนวนวิชาที่ลงเรียน n วิชา จากนั้นรับ ข้อมูลเกรดพร้อมหน่วยกิตของวิชานั้น กำหนดให้เกรดมีค่าน้ำหนักดังตาราง

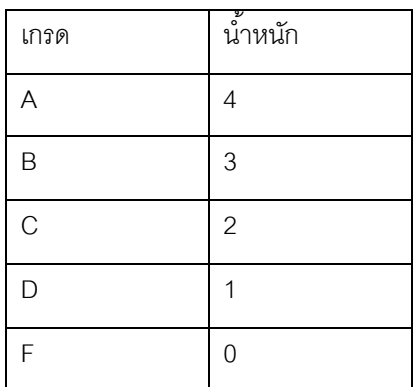

วิธีการคิด GPA คือ ผลรวมของผลคูณระหว่างค่าน ้าหนักของรายวิชากับหน่วยกิต / ผลรวมของหน่วยกิตทั ้งหมด

ตัวอย่าง

Number : 2

Grade: A

Credit: 3

Grade: B

Credit:3

GPA:3.5

## **การส่งงาน**

- $\Box$  เมื่อนักศึกษาดำเนินการศึกษาและเขียนโปรแกรมภาษาไพทอน พร้อมทั้งได้ทดสอบการทำงานของโปรแกรมว่าทำงานได้ .ถูกต้องเรียบร้อย ให้นักศึกษานำแฟ้มข้อมูล (ที่เป็นโค๊ดโปรแกรม .py ) ส่งผ่าน web upload ดังนี้
	- **- http//:hw.cs.science.cmu.ac.th/** โดยให้นักศึกษาใช้ชื่อผู้ใช้และรหัสผ่านเดียวกันกับที่ใช้อีเมลล์ของมหาวิทยาลัย
	- **-** หรือที่ เว็บไซต์ของภาควิชา **http//:www.cs.science.cmu.ac.th** -> คลิกเมนูหัวข้อเว็บเพจส่งการบ้าน

หลังจากนั้นให้ Login ด้วย Username และ Password เพื่อ Upload การบ้านที่เป็นโค้ดโปรแกรม